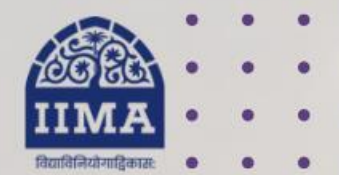

### **VIKRAM SARABHAI LIBRARY Read Experience And Discover**

1

## **VSL DATABASE GUIDE**

# CMIE Commodities

Registration Based

For Internal Use Only – Not For External Distribution

# **Introduction**

Provides real-time spot and futures prices, market intelligence, historical fundamental data and forecasts for agricultural crops. Commodities deliver data on prices for 200 varieties of 70 commodities from 150 markets. It also contains statistics on area, production and yield up to the district-level.

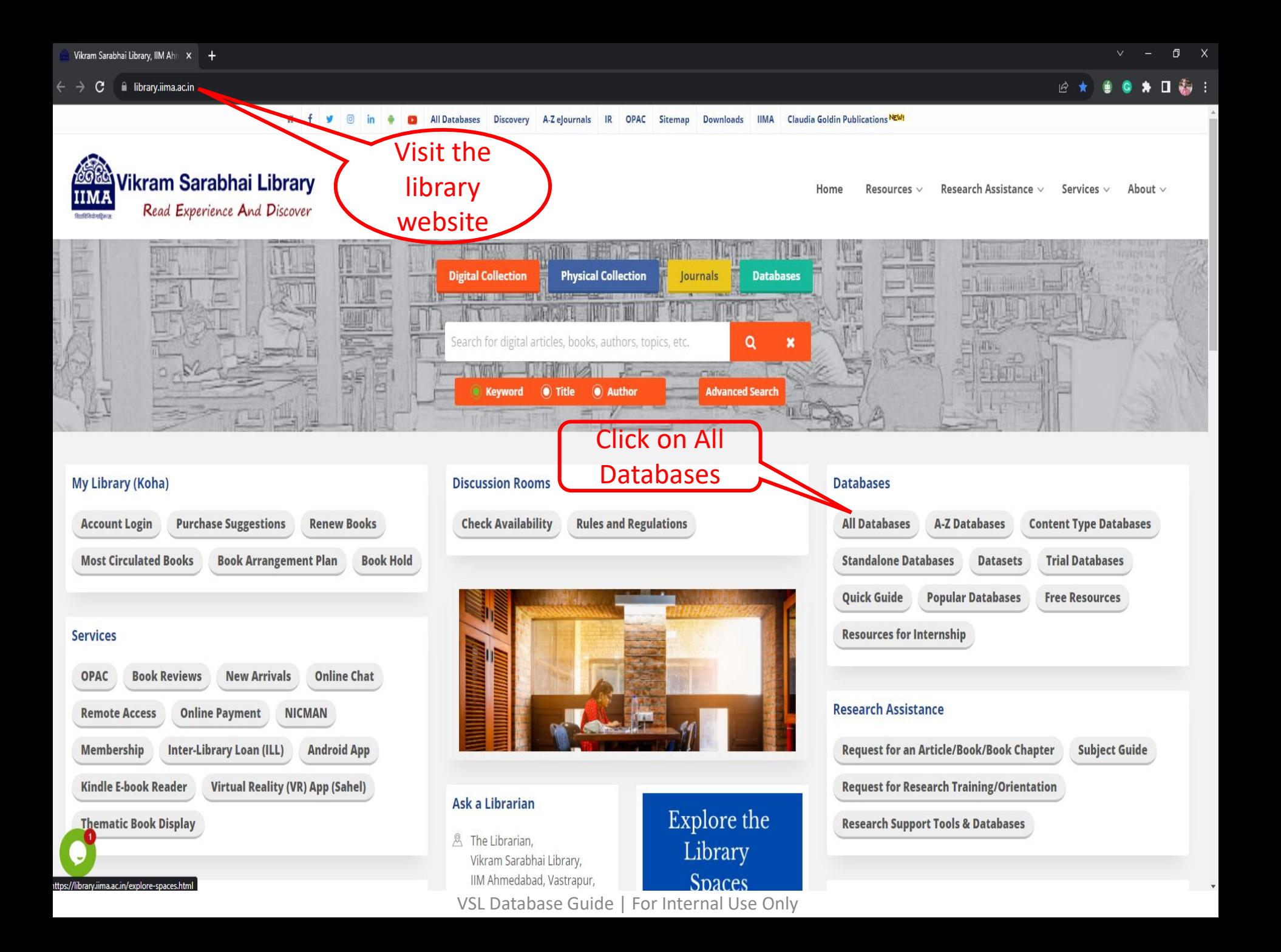

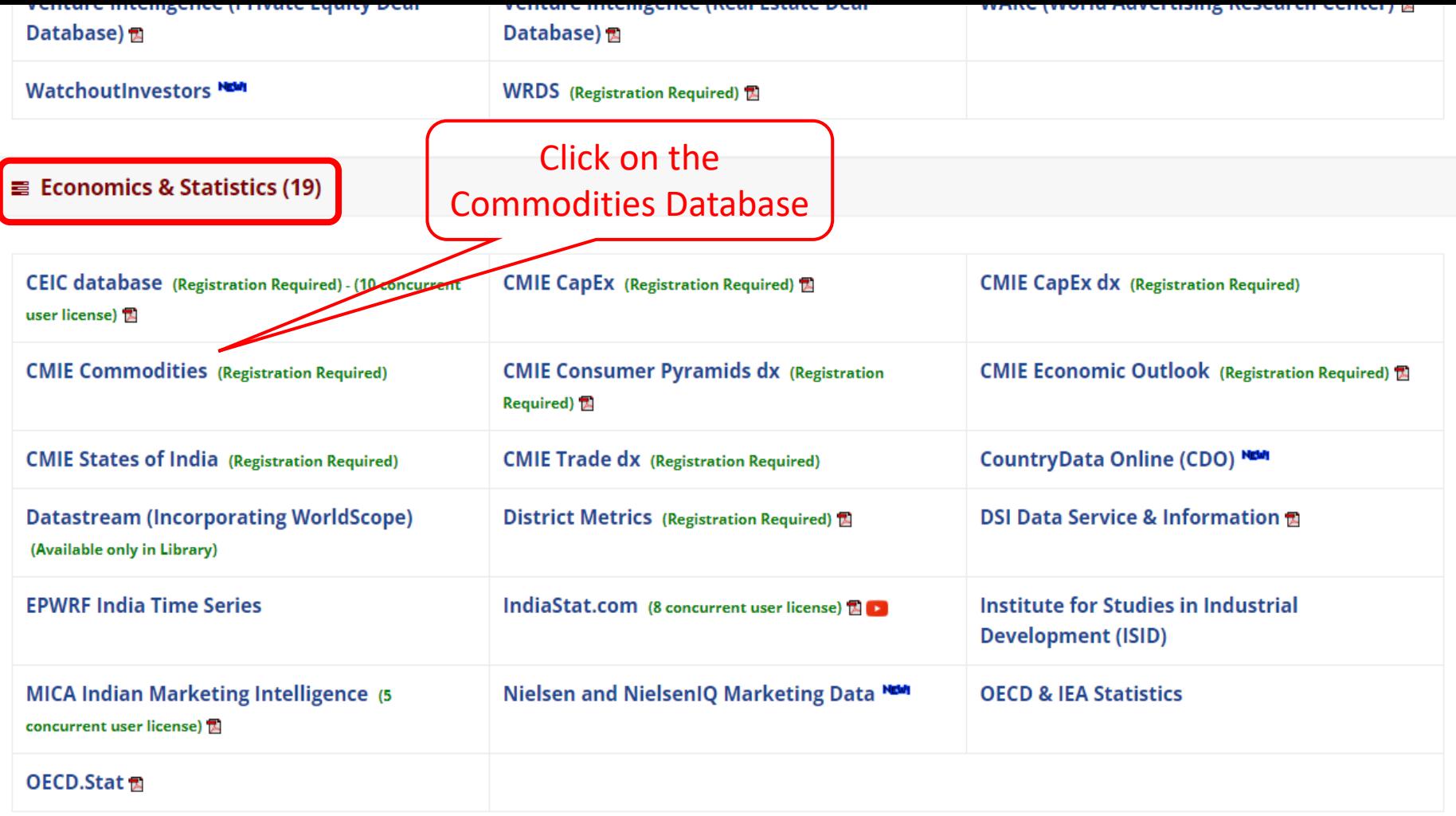

#### ■ Datasets (Contact Library Staff) (20)

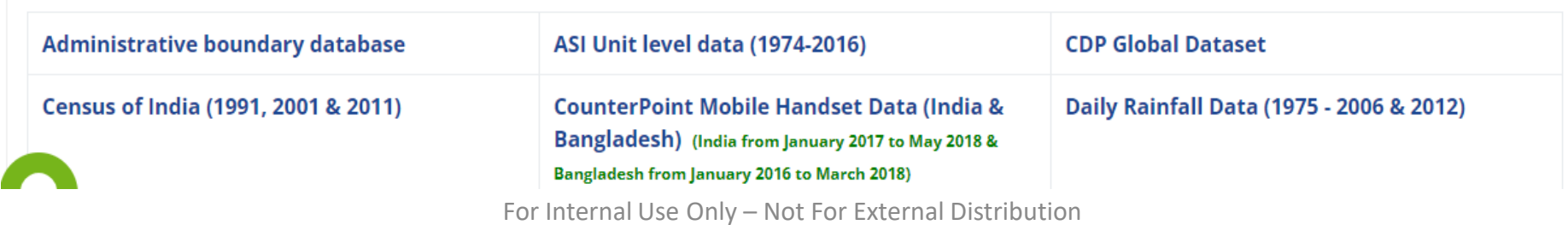

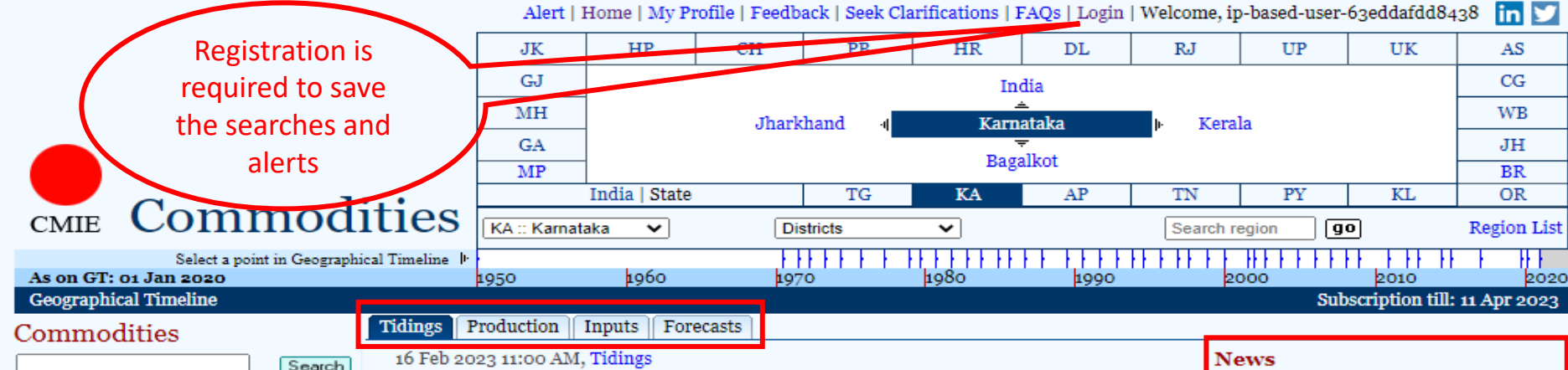

#### $\mathbf{F}$  Foodgrain 中 Cereals  $\pm$  Pulses  $\mathbf{A}$  Non-grain food crops  $\pm$  Vegetables, roots & tubers

**Agricultural products** 

- $\vdash$  Fruit & nuts
- $\mathbf{r}$  Food plantation crops
- Oilseeds ਿਦਾ
- $\pm$  Spices & Condiments
- $+$  Miscellaneous crops
- $\mathbf{r}$  Non-food agricultural crops
	- **ED** Flowers (Floriculture)
	- $\mathcal{L}$  Lac, gums, resins & other vegetable extracts
	- Vegetable products, others ∔⊦
	- Fodder crops 喦
	- Plants used in perfumery, ∔⊦ medicine, etc.
	- $\pm$  Non-food plantation crops

#### Minerals

 $\overline{\bigoplus}$  Mineral fuels

- $\pm$  Coal, lignite & peat
- $\pm$  Crude oil & natural gas
- Fats & oils and derived products

 $\Box$  Vegetable oils

- $\overline{+}$  Edible oils
- $\pm$  Non-edible vegetable oils

 $\mathbin{\rhd}\,$  Oil cakes, meals and animal feeds  $\pm$  Oil cakes, flours & meals

Food products, beverages & tobacco  $\Box$  Sugar and allied products

- Sugar
- $\pm$  Indigenous sugar
- Coffee incl. instant coffee

--------------------------

### Wheat prices fall by Rs.5 per kg post Centre's decision to launch **OMSS**

15 Feb 2023 11:09 AM, Tidings Elevated wheat prices take cereal inflation to 16.12% in January 2023 15 Feb 2023 11:00 AM, Tidings Centre pegs wheat and rice output at record high 09 Feb 2023 02:40 PM, Tidings Punjab govt to buy wheat from FCVs open market sale scheme $\mathsf{Commodity}$ elangana 06 Feb 20 3 01:54 PM, Tidings Maharashtra witnetSds decline in millet production between 2010 and 2022 31 Jan 2023 02:41 PM, Tidings Uttar Pradesh Cabinet approves millets revival

15 Feb 2023 10:31 AM, Tidings 2nd advance estimates peg foodgrain output at 323.6 mln tonnes 14 Feb 2023 10:57 AM, Tidings India likely to extend curbs on wheat and rice exports

07 Feb 2023 01:41 PM, Tidings Price of rice up by 10% in 01 Feb 2023 11:31 AM, Tidings

10.7 MMT of paddy procured from farmers in Chhattisgarh 30 Jan 2023 12:53 PM, Tidings FCI's Tamil Nadu regional office to release 85,000 tonnes of wheat

#### **News**

02 Feb 2023 06:54 PM President's address vs Budget: Housing, free foodgrain, Railways, and more www.business-standard.com

#### 02 Feb 2023 03:09 PM

Provided free foodgrains to 80 crore poor people; no one went hungry during pandemic timesofindia.indiatimes.com

www.outlookindia.com

www.thehindu.com

economictimes.indiatimes.com

more

#### **Tidings**

15 Feb 2023 10:31 AM 2nd advance estimates peg foodgrain output at 323.6 mln tonnes

21 Jan 2023 01:00 PM

2.6 MMT food grains purchased in Andhra Pradesh

26 Dec 2022 12:31 PM

Telangana emerges fourth largest foodgrain producer in India

15 Nov 2022 11:18 AM Wheat, rice stocks with FCI, state agencies fall to 37.6 mt

15 Oct 2022 01:27 PM Foodgrain stocks with FCI 66% higher than buffer norm

For Internal Use Only - Not For External Distribution

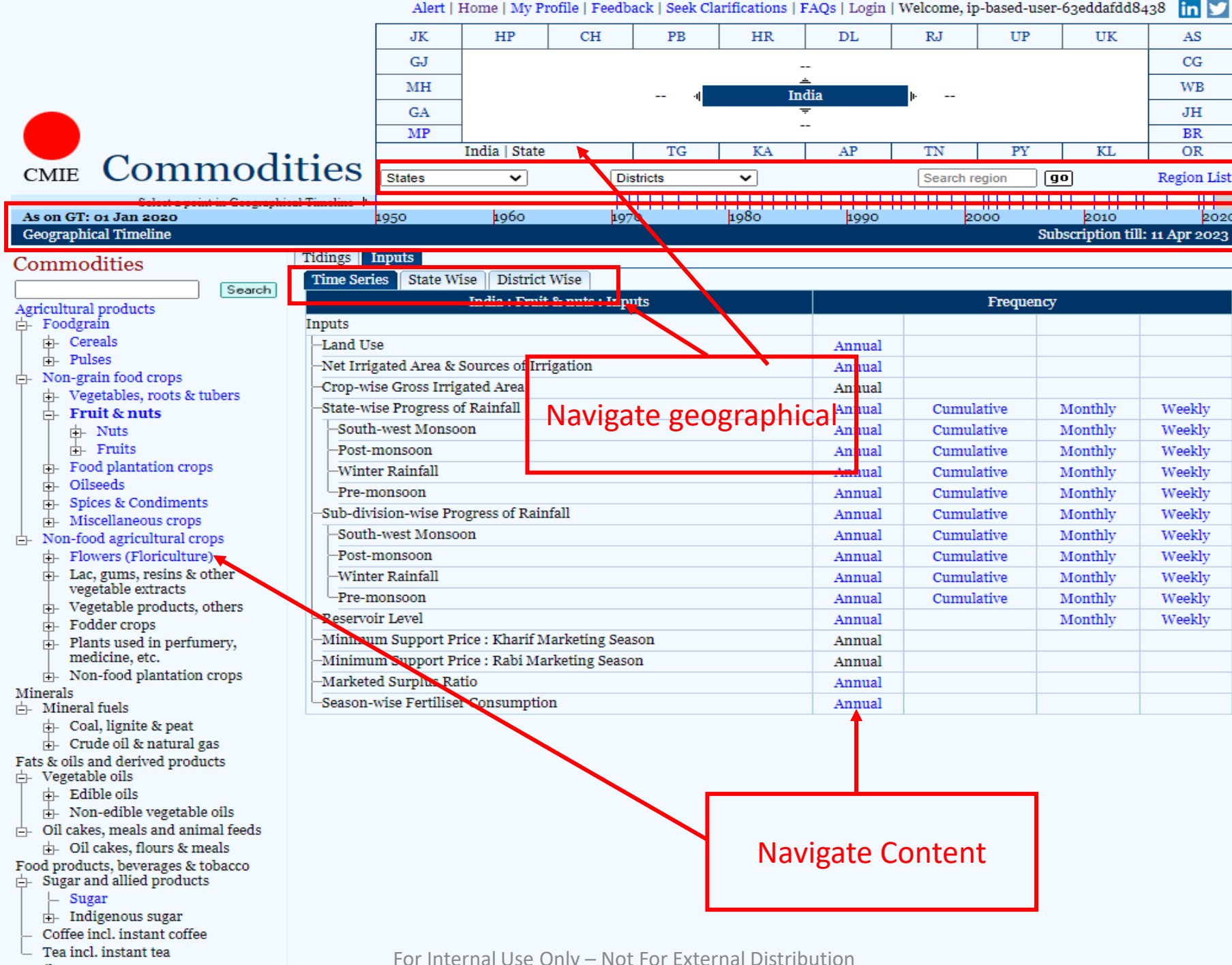

Textiles

For Internal Use Only – Not For External Distribution

## **For Example (Apple Prices in Maharashtra)**

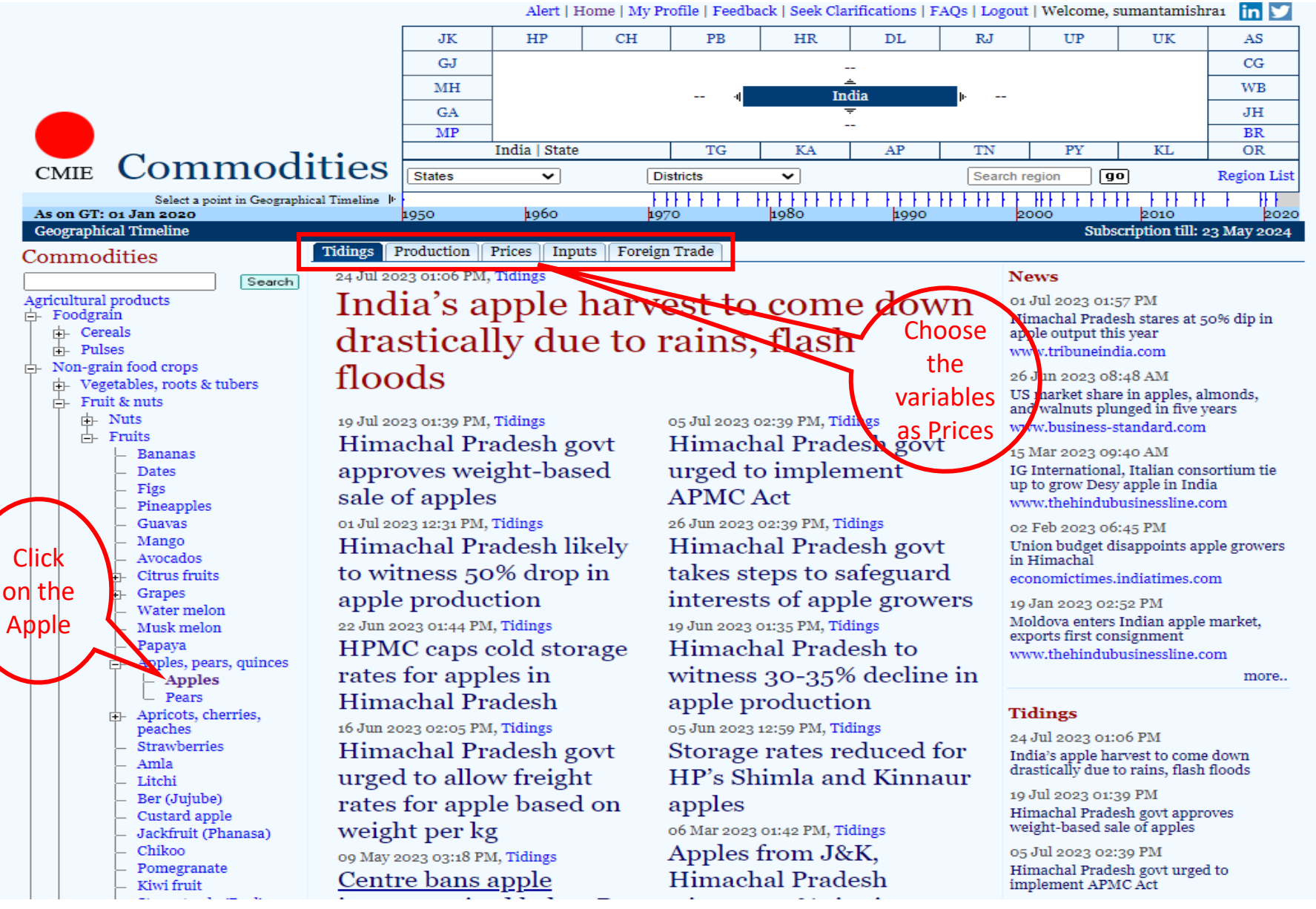

## **Continue**

Alert | Home | My Profile | Feedback | Seek Clarifications | FAQs | Logout | Welcome, sumantamishra1 **in y** 

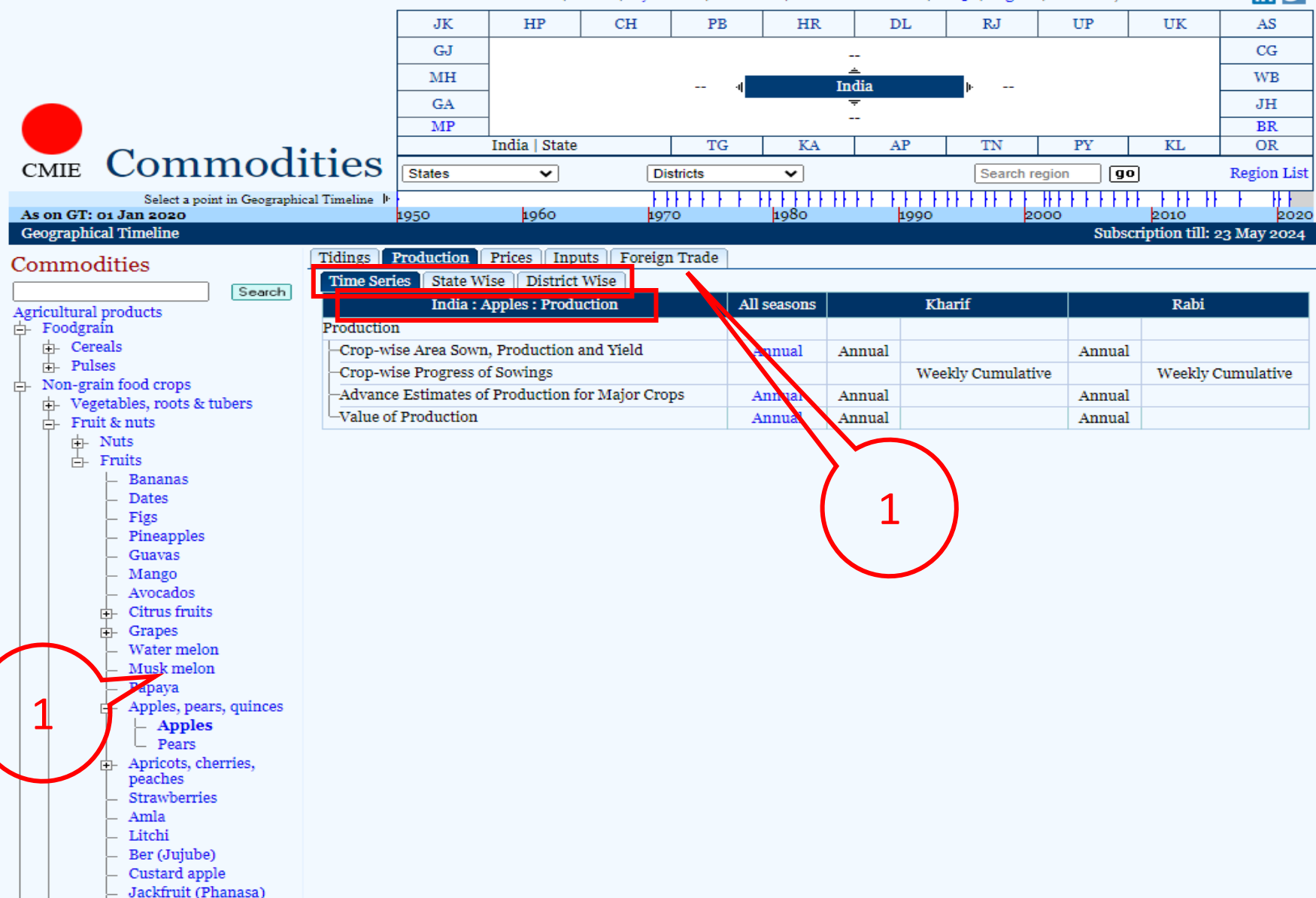

## **Continue**

## COMMODITIES Crop forecasts and Time-series data for Commodities.

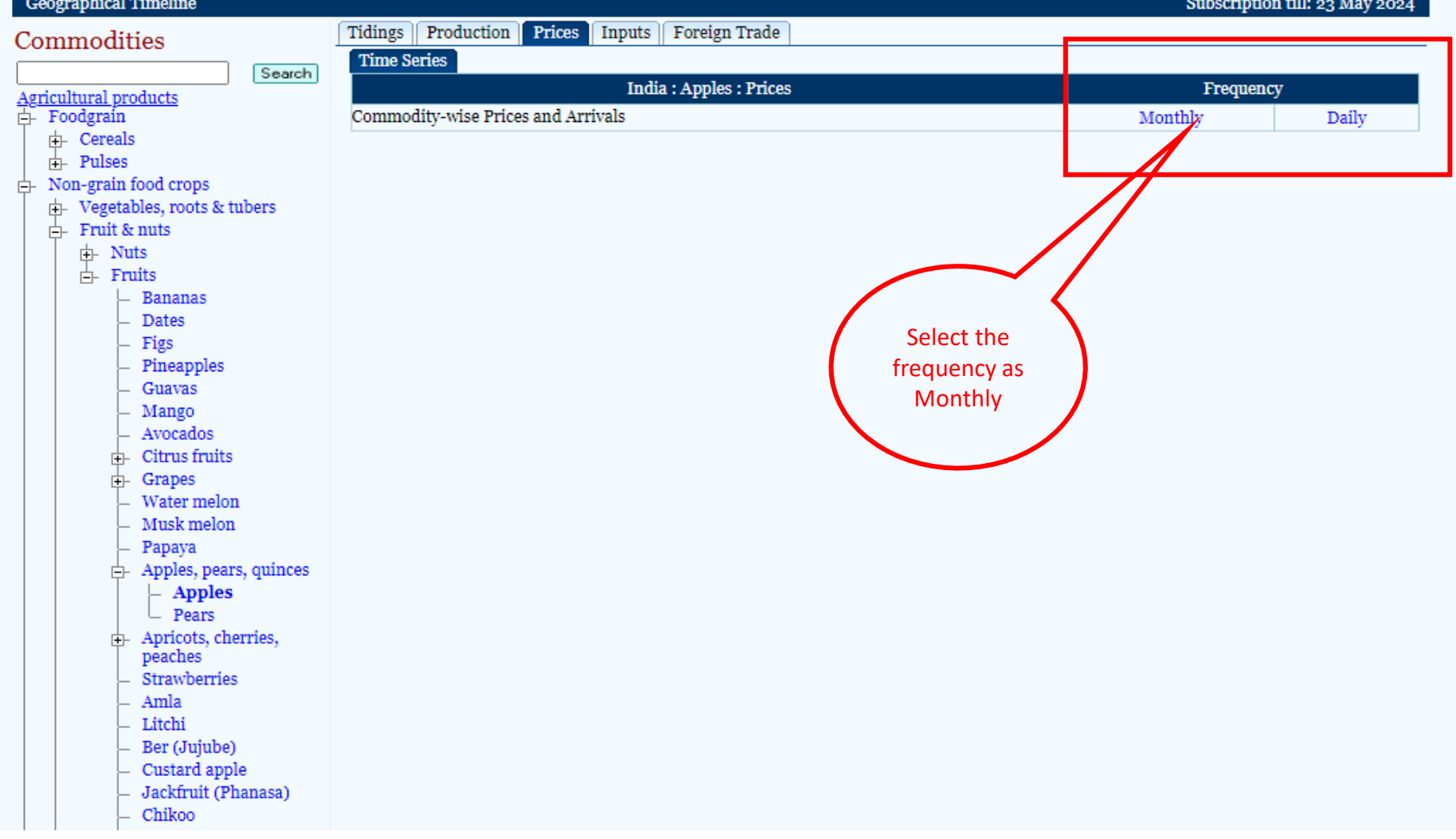

## **Continue**

Cuboosintion till

L COMMODITIES Crop forecasts and Time-series data for Commodities.

#### Geographical Timeline

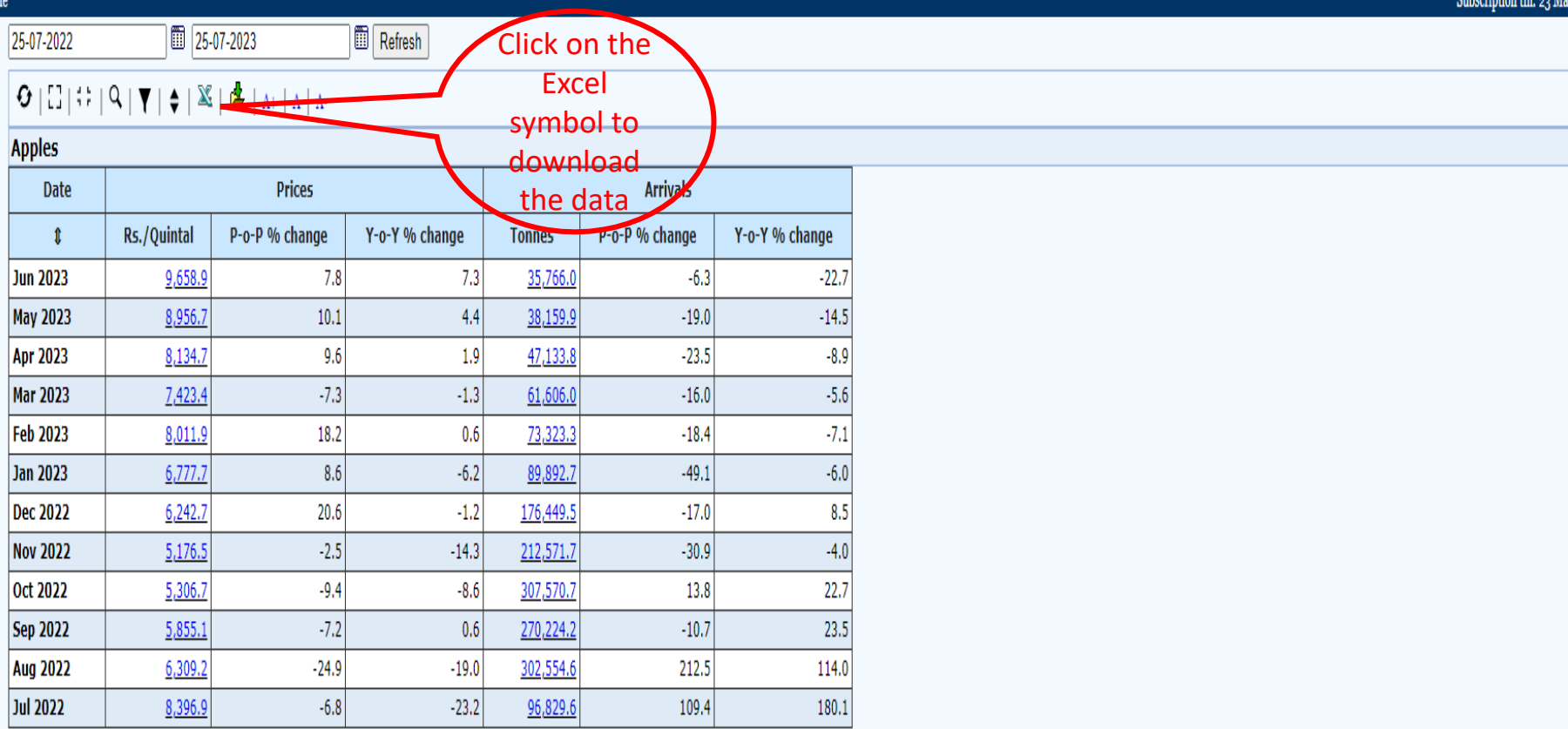

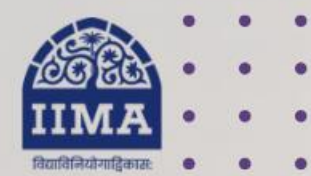

### **VIKRAM SARABHAI LIBRARY Read Experience And Discover**

### **Log in to the Remote Access site for off-campus access**

## **Link [https://library.iima.ac.in/service/r](https://library.iima.ac.in/service/remote-access.html) [emote-access.html](https://library.iima.ac.in/service/remote-access.html)**

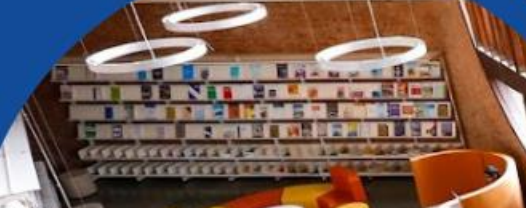

**VISIT OUR WEBSITE** 

library.iima.ac.in O reference@iima.ac.in

FOR RESOURCE RELATED HELP

FOR ACCESS RELATED HELP

 $\bigcirc$  database@iima.ac.in

**FOR REMOTE LOGIN HELP** 

Olibraryit@iima.ac.in

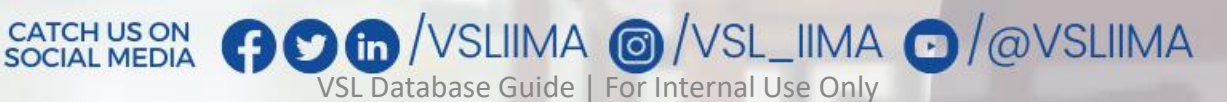

Updated till 11-10-2023